## **Tips for Completing a PaTH Data Request**

- 1. Specify which institutions you hope to engage in your study. PaTH is a collaboration between the University of Pittsburgh, Penn State University, Temple University, Johns Hopkins University, Geisinger Health System and the University of Utah. At least 2 institutions must be involved for a PaTH-affiliated study.
- 2. Clearly describe the eligibility criteria for your sample. For example, investigators often specify age, sex, ICD-9 codes for relevant diagnoses, and the time-frame of interest. If the eligibility requirements include multiple criteria, please group the inclusion criteria with AND statements and explain the rules for exclusion if any. If you are only interested in data from specific sources, that should be noted as well. Please keep in mind that PaTH has a small number of predefined populations (e.g., "Loyalty" cohort) with well-characterized data that could be drawn upon for your request.

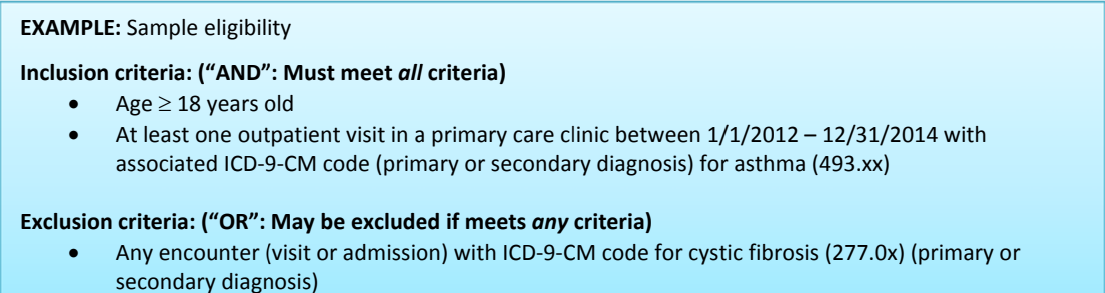

3. Indicate the data you need. Be specific. For example, refer to ICD-9 codes and PaTH common data model (CDM) elements (*refer to attached data dictionary*). As noted above, preparatory-to-research data often are displayed as a table describing the eligible sample and the prevalence of the primary outcome and one or two key predictor(s). At times, continuous data such as average blood pressure or weight may be included; please note that such calculations complicate the data request and may require more time to process. If the data needed include elements with a large range of data that you would like categorized, please define the ranges for these categories (e.g., Age per the table below; Blood pressure SBP>140 vs. <140, DBP>90 vs. <90). Be sure to specifically state the relevant time-frame for your data table and which PaTH sites should be included.

EXAMPLE: Please provide data showing the sample's distribution according to age & cardiovascular history.

- 1. By AGE CATEGORY: 18 to <30 years; 30 to <65 years; 65+ years
- 2. By history of myocardial infarction-defined as any history in searchable record of ICD9 410.xx (acute MI) or 412.xx (old MI)
- 3. By known cerebrovascular disease—defined as any history in searchable record of ICD9 430-438

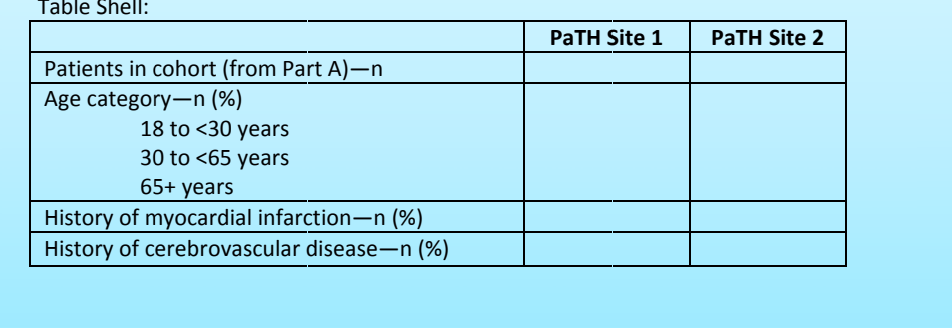

- 4. Generate table shells to be filled in with the data. For each PaTH CDM variables, include a reference to their CDM table and column names.
- 5. Formally submit your data request to the PaTH technical teams. While we try to ensure that the requests are clear before submission, sometimes questions arise. If so, your PaTH technical liaison team may ask you to help clarify the request. Please use the "PaTH Data Pull Request" form.

**Ideas for ensuring that your request is feasible:** Be sure that your data request includes each element of the classic "epidemiologic triad" – person (i.e., eligibility criteria), place (institutional location), and time (e.g., dates or visits). Specific tips for these elements are included in the table below.

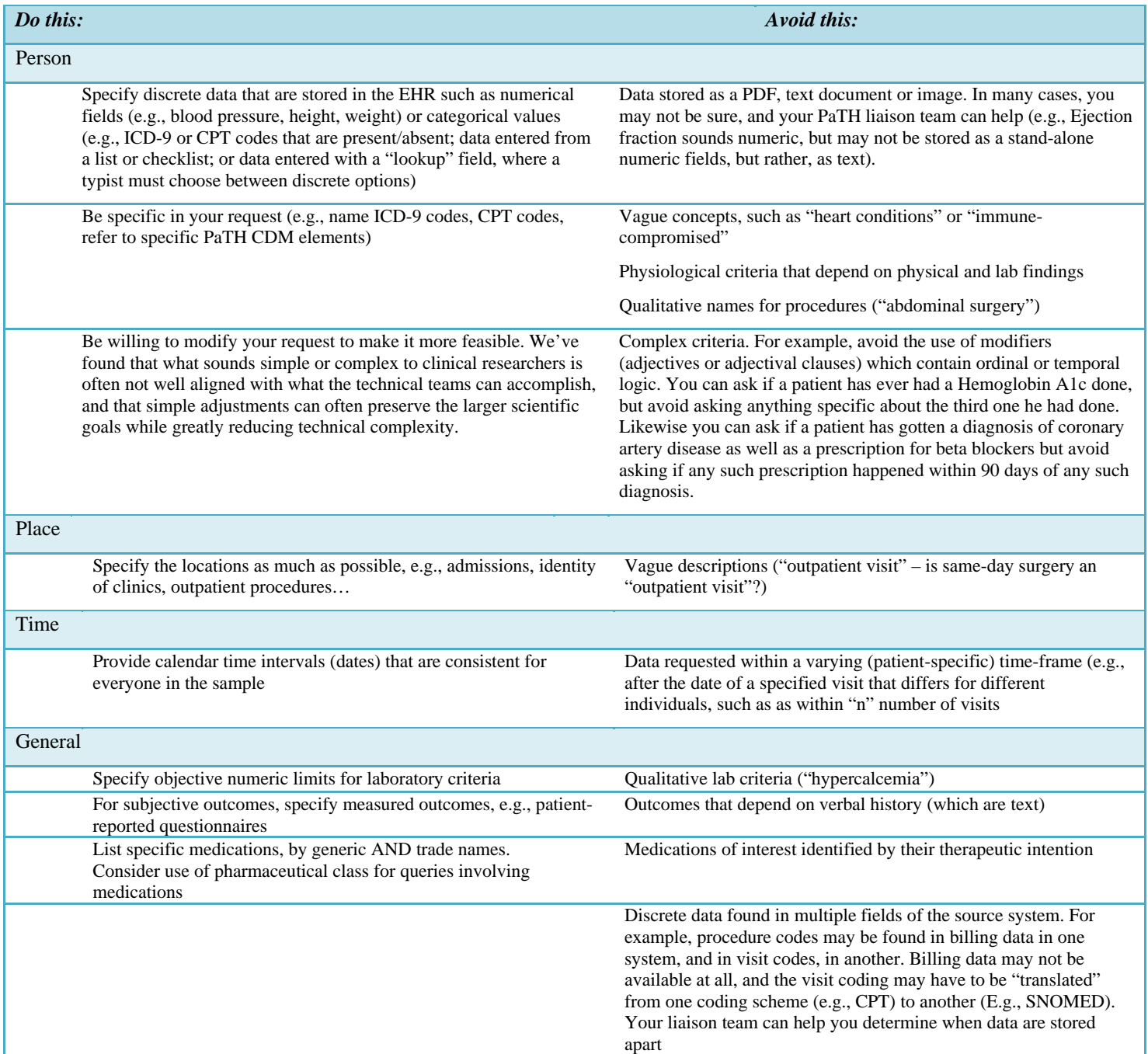

The best way to develop a request that can be processed more quickly: Restrict the data elements in your request to ones that are already standardized in the PaTH common data model (CDM) or in the data set for one of PaTH's conditionspecific cohorts.

*Are you interested in starting a data request? Contact us at PaTHCDRN@pitt.edu*

## *Please let your PaTH liaison team know if you have concerns or questions. We're continually looking to improve this process and would appreciate feedback.*